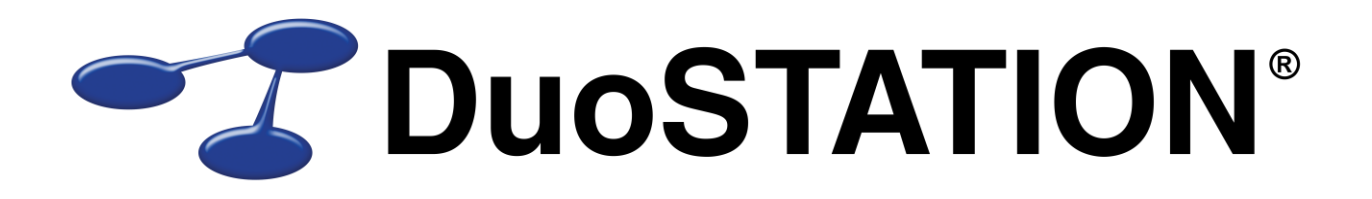

Förändringar i v6.0

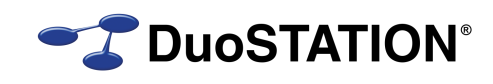

# <span id="page-1-0"></span>Innehåll

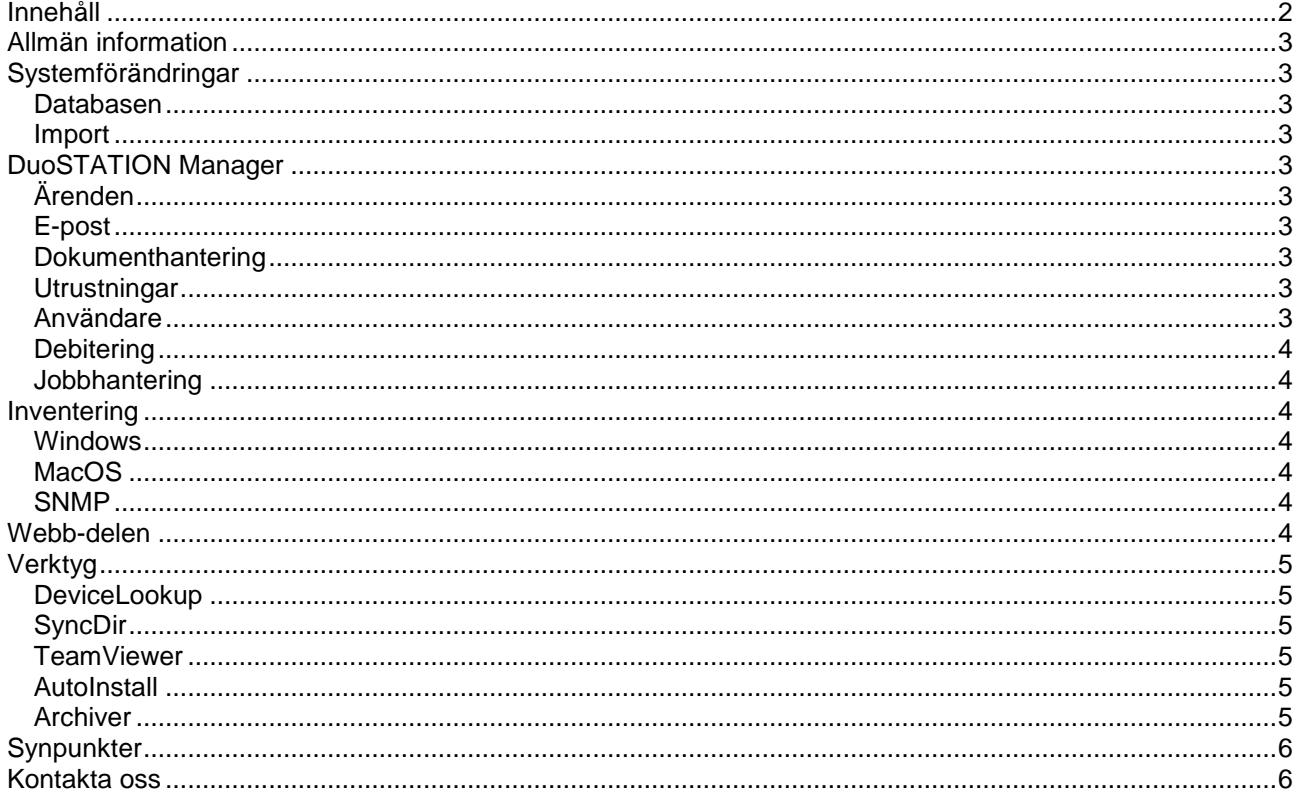

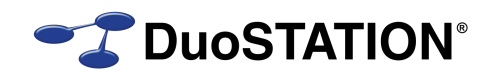

## <span id="page-2-0"></span>**Allmän information**

Det här dokumentet innehåller information om de viktigaste förändringarna i v6.0.

## <span id="page-2-1"></span>**Systemförändringar**

### <span id="page-2-2"></span>*Databasen*

- Indexerat ett flertal fält för att snabba upp hantering och sökning.
- Ändrat på alla textfält så att mindre minne ska behöva användas för att hantera databasen.

### <span id="page-2-3"></span>*Import*

Optimerat och stabiliserat importfunktionen av filer.

## <span id="page-2-4"></span>**DuoSTATION Manager**

## <span id="page-2-5"></span>*Ärenden*

- *NYHET!* Nu kan man använda Ctrl+Shift+S eller F12 istället för att behöva klicka på "Spara och stäng" i ärendebilden.
- Åtgärdat att vissa ärenden inte kom med i ärendelistan som visas i vyn "Användare".
- Fixat så att textrutan med ärendebeskrivning inte hoppar till första raden vid automatisk uppdatering i vyn "Ärenden".
- SLA räknas ut automatiskt på ärenden som kopieras. Tidigare var man tvungen att klicka på "Räkna om".
- Dokumentlistan i ärendebilden uppdateras numera automatiskt när man lagt till ett dokument.
- Åtgärdat fel som uppstod i vissa situationer när man slog ihop ärenden.
- **NYHET!** Vi har lagt till ett nytt fält i ärenden "Referensnummer". Det kan t.ex. fyllas i för att hålla reda på ärendenummer från andra system, ordernummer från beställningar eller annat id/nummer.
- *NYHET!* Vi har ändrat inläsning, sortering, sökning, bläddring m.m. i listan över ärenden i vyn "Ärenden". Det går nu mycket snabbare och är mycket enklare att arbeta i listan än tidigare.
- Förbättrat sökning på nyckelord i nya inkommande ärenden via t.ex. mail.

## <span id="page-2-6"></span>*E-post*

Åtgärdat felet som uppstod då man bifogade öppna dokument i en mail.

### <span id="page-2-7"></span>*Dokumenthantering*

Trimmar bort ogiltiga tecken i filnamn. T.ex. '#'.

## <span id="page-2-8"></span>*Utrustningar*

- Ändrat kommandot för att starta händelseloggen under "Externa program".
- Vissa utrustningar har ibland ogiltiga IP-adresser. I vyn "Översikt" visas en mer relevant IP-adress (den första som inte är 0.0.0.0 eller en annan ogiltig IP-adress).
- Lagt till kolumnen "Sökväg" i vyn "Utrustningar". Innehåller hela namnet i ActiveDirectory.

### <span id="page-2-9"></span>*Användare*

Lagt till kolumnen "Sökväg" i vyn "Användare". Innehåller hela namnet i ActiveDirectory.

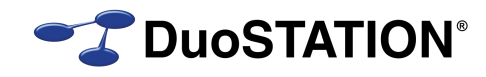

## <span id="page-3-0"></span>*Debitering*

- Lagt till fältet "Projekt", så att det kan användas i debiteringsrutiner.
- Äntligen kan "Skapa debiteringsunderlag" nås via menyn "Verktyg".
- Diverse småfixar.

#### <span id="page-3-1"></span>*Jobbhantering*

Visar numera bara giltiga Windows-datorer i dialogrutan "Välj datorer".

## <span id="page-3-2"></span>**Inventering**

#### <span id="page-3-3"></span>*Windows*

- *NYHET!* Inventerar AD-information om datorn.
- Fullt stöd för Windows 8, Windows 8.1 och Windows 2012 och Windows 2012 R2.
- Förbättrat inventeringen av installerade program. Även Internet Explorer inkluderas i listan.
- Åtgärdat att nätverkskort för Windows 2000 inte kom med.
- Inventerar produktnummer för HP-datorer.

#### <span id="page-3-4"></span>*MacOS*

- **NYHET!** Vi har utvecklat en helt ny Mac-klient.
- Ligger i mappen <DuoSTATION>\MacOS.
- Konfigurera klienten med Windows-programmet <DuoSTATION>\MacOS\DSMacClientConfig.exe.
- Installera sedan genom att kopiera "DuoSTATION Client" till programmappen på Mac-datorn och starta slutligen programmet.
- Konfigurerar sig själv att startas vid inloggning.
- Inventering sker schemalagt.

#### <span id="page-3-5"></span>*SNMP*

- Har lagt in konfiguration för att inventera produktnummer och tillverkare för HP-produkter.
- Ändrat så att användaren inte blir SNMP\_USR.
- Exkluderar vissa nätverksportar för switchar med status "notPresent". Påverkar bl.a. vissa modeller från Netgear.

## <span id="page-3-6"></span>**Webb-delen**

- *NYHET!* Vi har lagt till fältet "Referensnummer" i beställningsformuläret.
- Fixat att ikonerna för att välja språk visas korrekt. Vilket de inte gjorde på vissa installationer.
- **NYHET!** Ändrat behörighet för "beslutsfattare". Inloggade användare med denna roll, kan numera också ändra status och tilldela handläggare på ärenden som hör till samma organisation som sig själv.
- Diverse småfixar.

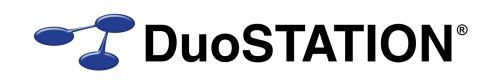

## <span id="page-4-0"></span>**Verktyg**

## <span id="page-4-1"></span>*DeviceLookup*

- **NYHET!** Nytt verktyg som kan nås från Manager i menyn Verktyg. Programmet läser in alla utrustningar i databasen som har serienummer och produktnummer och hämtar information om garantidatum från respektive tillverkare. I dagsläget har vi stöd för HP.
- Programmet kan också schemaläggas som ett jobb. Använd då kommandot:

DSDeviceLookup.exe /autorun /hide

### <span id="page-4-2"></span>*SyncDir*

 *NYHET!* Nu kan man använda variabler för att koppla organisationer vid import från ActiveDirectory. För användare kan man bl.a. använda attributen "company", "department", "description", "division" och "office". För datorer kan man bl.a. använda "description" och "location".

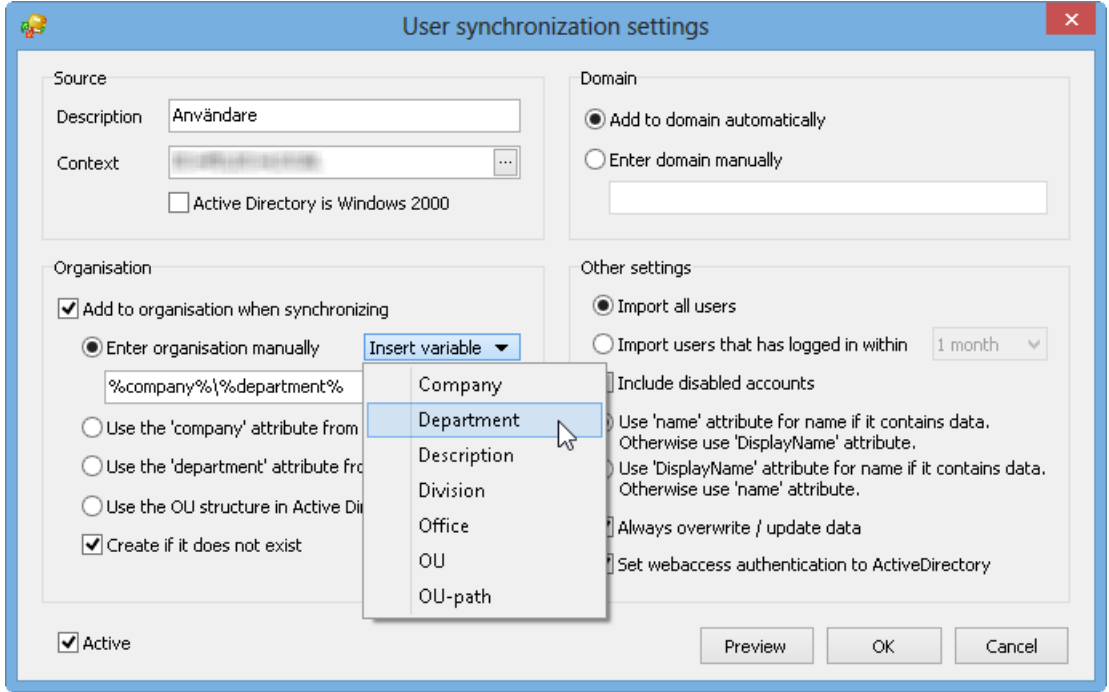

 *NYHET!* Lagt till möjlighet att manuellt ange en grupp för användare och datorer som importeras från eDirectory. Gick tidigare bara att göra för ActiveDirectory.

#### <span id="page-4-3"></span>*TeamViewer*

Stöd för senaste versioner av TeamViewer.

## <span id="page-4-4"></span>*AutoInstall*

**NYHET!** Ändrat några av parametrarna till detta verktyg. Kör kommandot <DuoSTATION>\DSAutoInstall.exe för att se hur parametrarna ska användas.

### <span id="page-4-5"></span>*Archiver*

*NYHET!* Helt nytt program. Snabbare funktionalitet och enklare att användare.

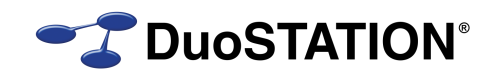

## <span id="page-5-0"></span>**Synpunkter**

Tacksam om ni kommer med synpunkter på de nya funktionerna till [info@duostation.se.](mailto:info@duostation.se)

## <span id="page-5-1"></span>**Kontakta oss**

ProgramDuon AB Maskingatan 5 417 64 Göteborg Telefon 031-7096060 E-post [info@duostation.se](mailto:info@duostation.se) Support [support@duostation.se](mailto:support@duostation.se) Webb [www.duostation.se](http://www.duostation.se/)

#### *Vill passa på att nämna att vi utvecklat ett system för att hantera mobila enheter.*

*Läs mer om det på:*

[duostation.se/mdm](http://duostation.se/mdm)